### GD50 Lecture 1: Flappy Bird

#### Colton Ogden cogden@csǼǷ.harvard.edu

David J. Malan malan@harvard.edu

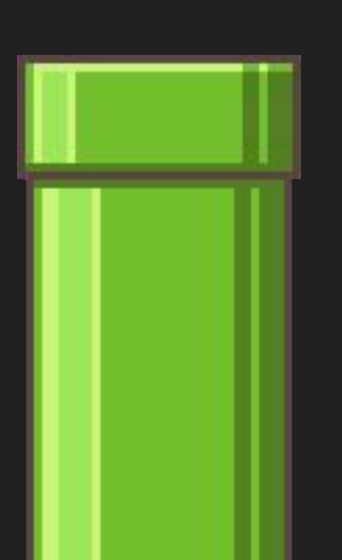

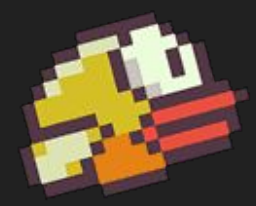

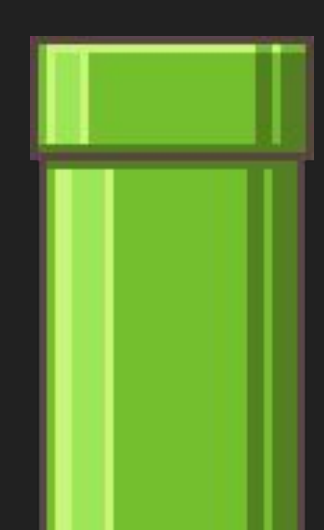

### Slides

<https://cs50.github.io/games/lectures>

### Topics

- Images (Sprites)
- Infinite Scrolling
- "Games Are Illusions"
- Procedural Generation
- State Machines
- Mouse Input

## Downloading demo code

<https://github.com/games50/fifty-bird>

# Optional Reading, ftw

- How to Make an RPG, by Dan Schuller
	- <https://howtomakeanrpg.com/>
- Game Programming Patterns, by Robert Nystrom ○ <http://gameprogrammingpatterns.com/>

## Our Goal

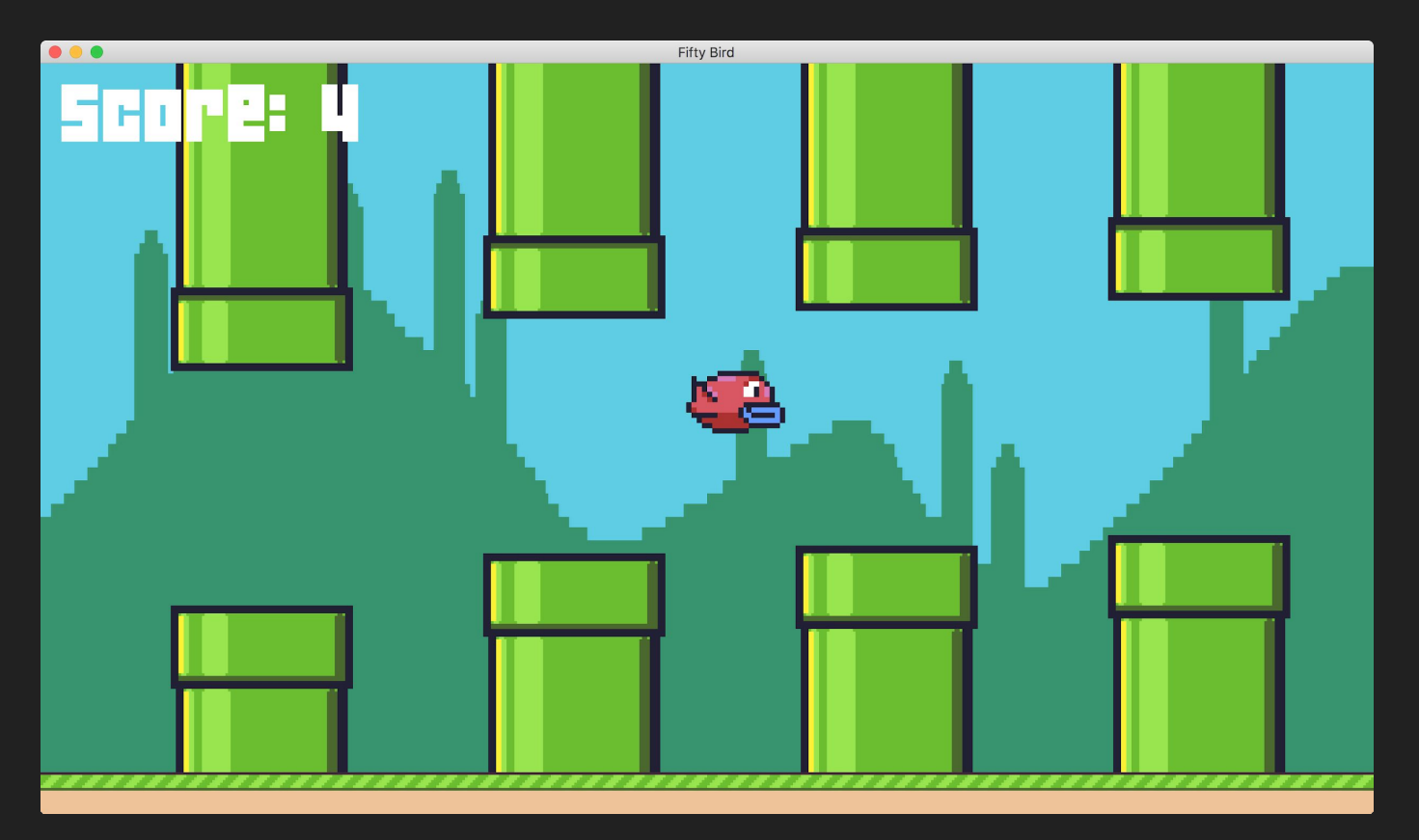

#### "The Day-0 Update"

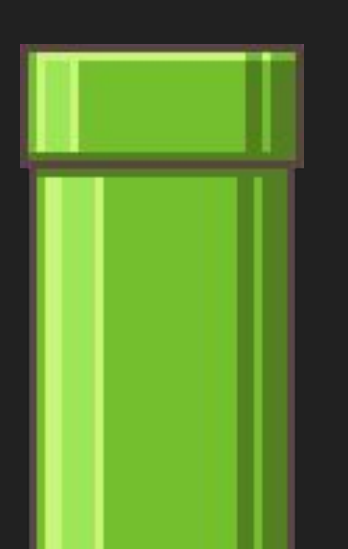

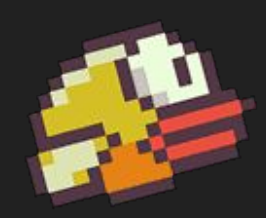

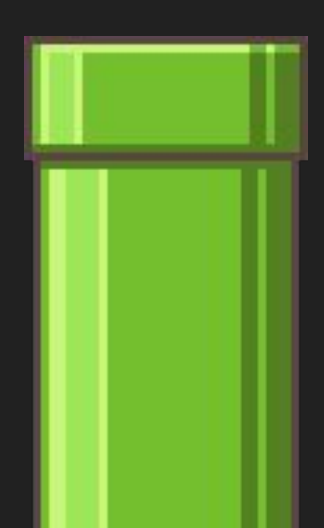

### birdǷ: New Functions

#### **● love.graphics.newImage(path)**

**○** Loads an image from a graphics file (JPEG, PNG, GIF, etc.), storing it in an object we can draw to the screen.

### "The Parallax Update"

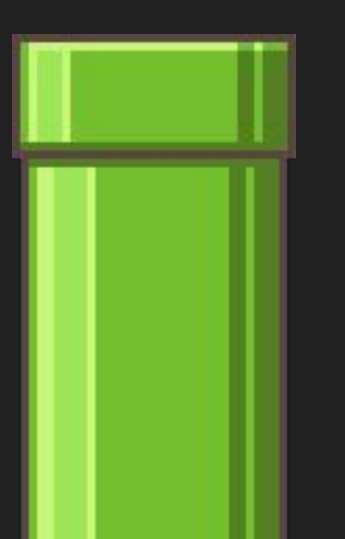

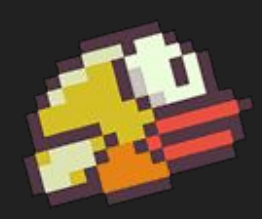

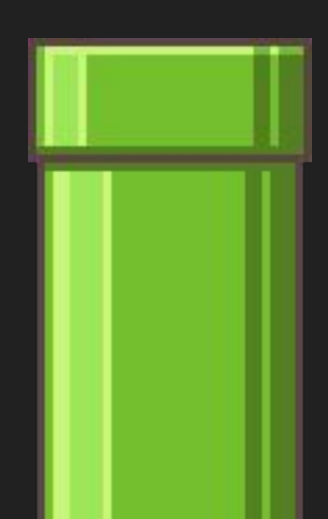

#### **Games Are Illusions**

### Shesez (Boundary Break)

https://www.youtube.com/channel/UCHTnEwQKNwm49CQeCVZogMw

https://www.youtu.be/HUgE9L7V4oY

# bird<sub>2</sub> "The Bird Update"

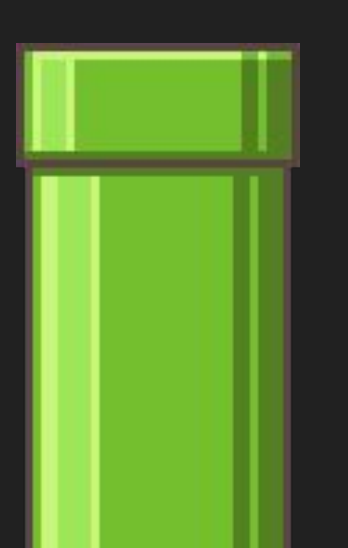

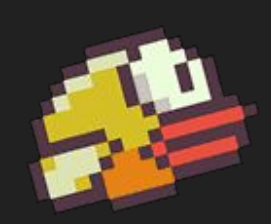

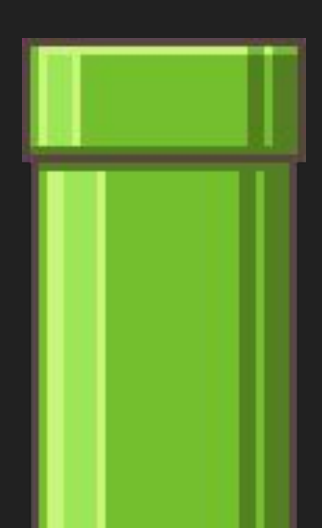

### "The Gravity Update"

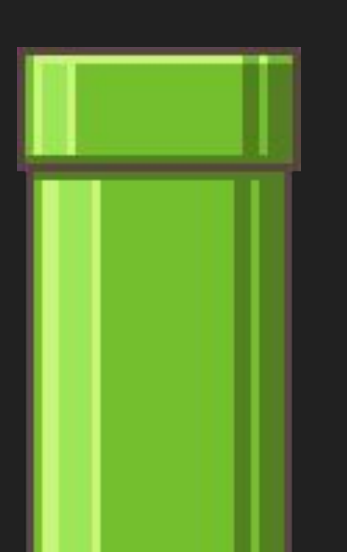

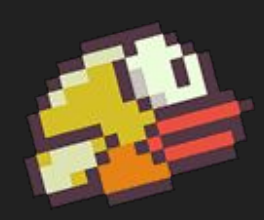

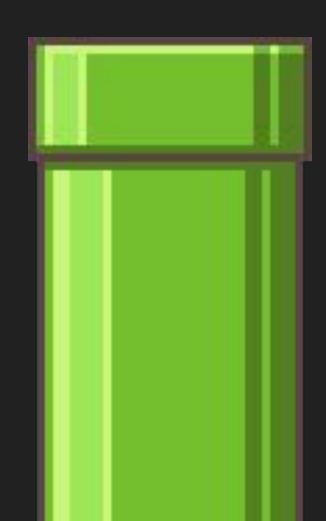

### "The Anti-Gravity Update"

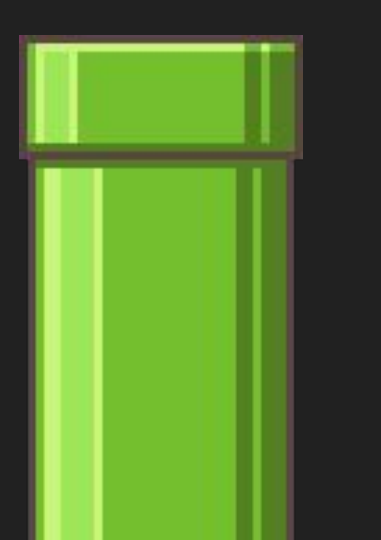

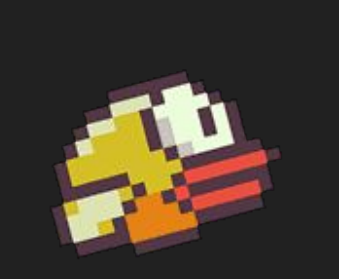

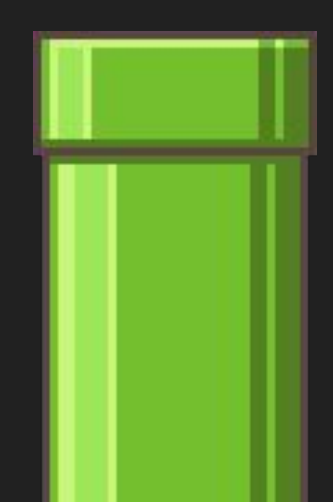

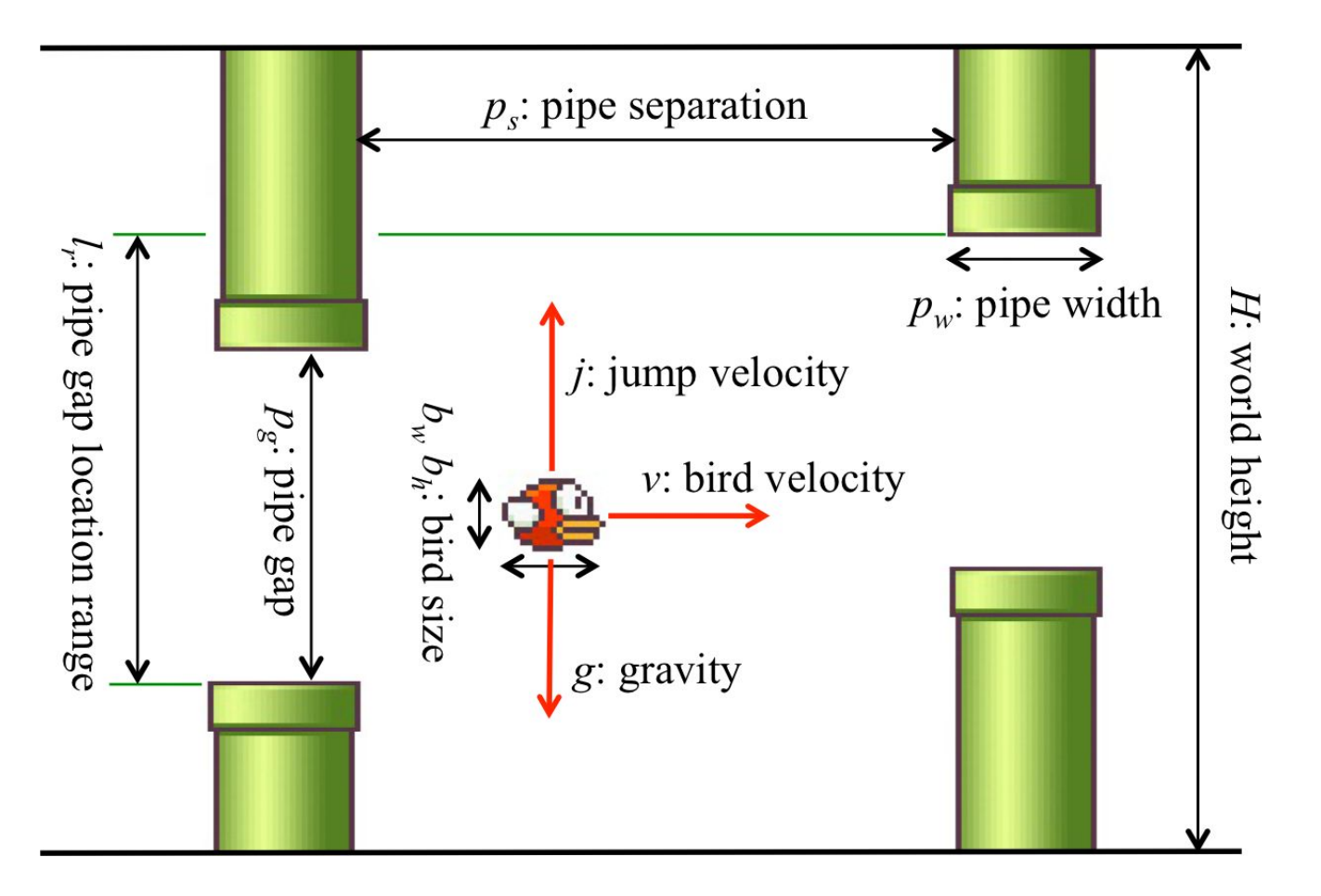

http://game.engineering.nyu.edu/projects/exploring-game-space/

### "The Infinite Pipe Update"

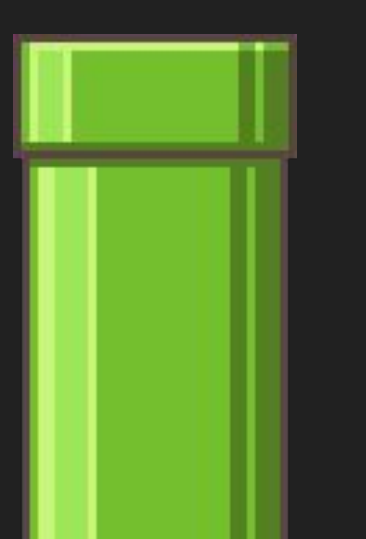

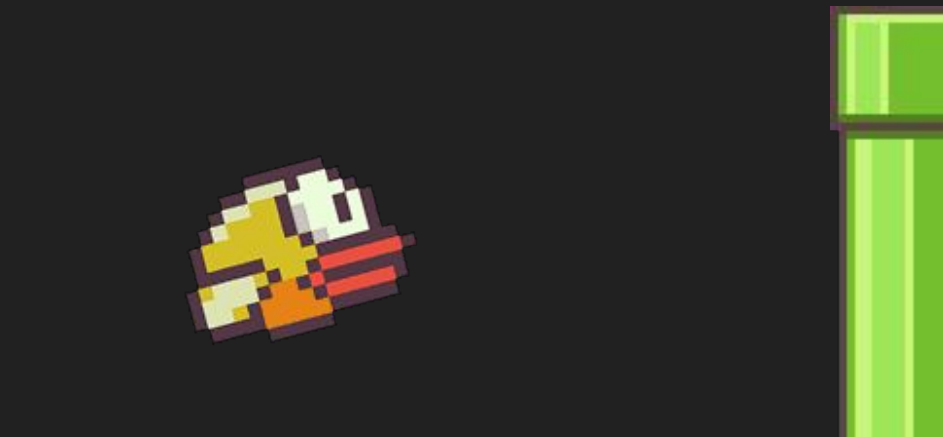

# bird6 "The PipePair Update"

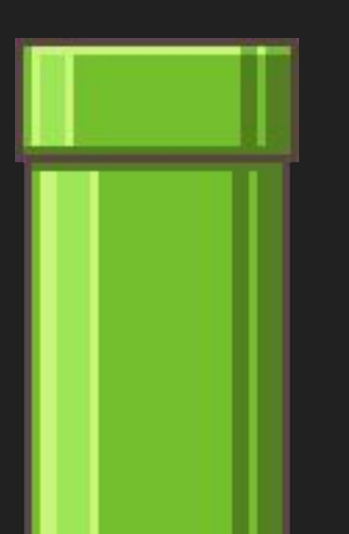

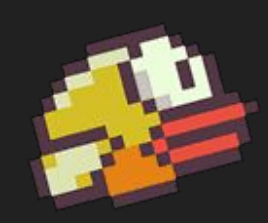

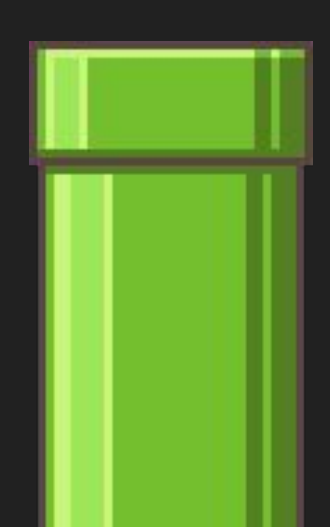

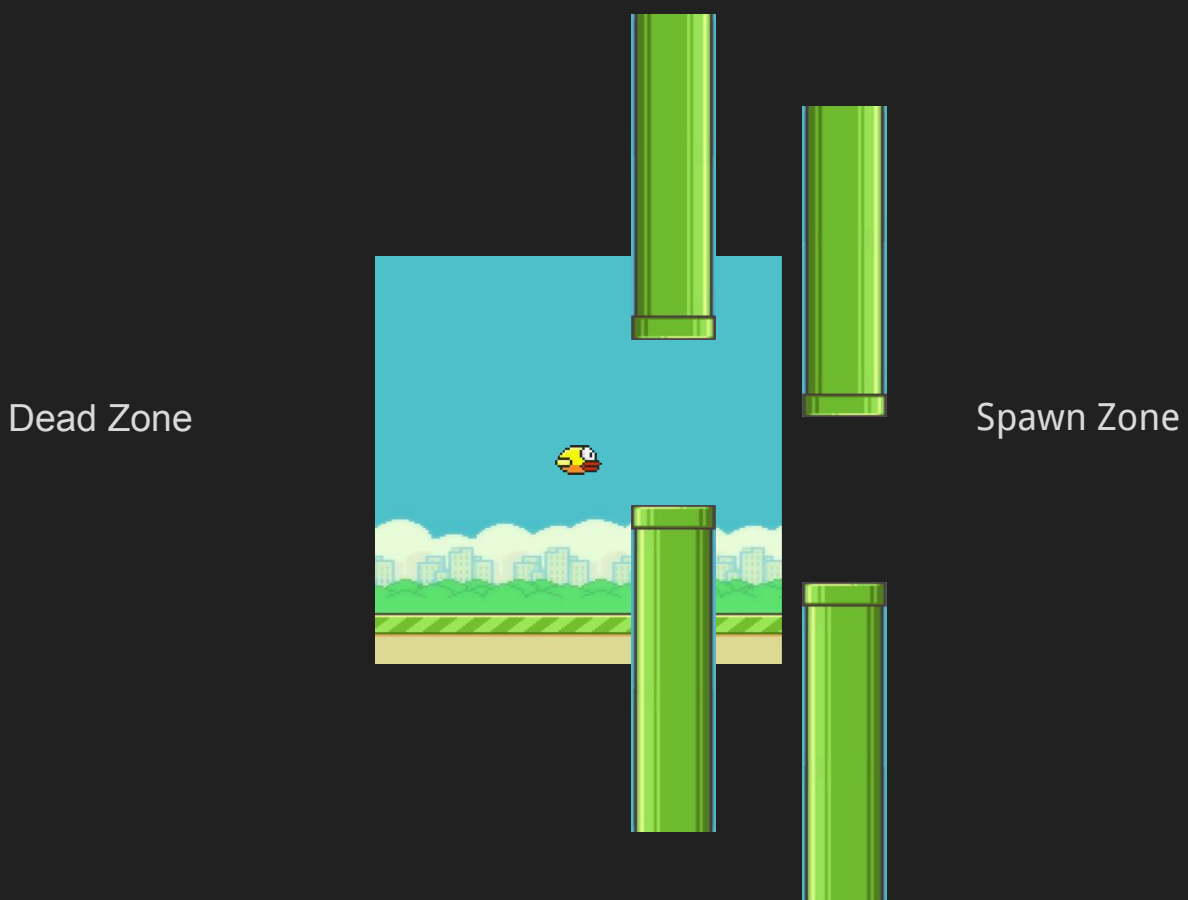

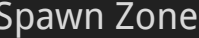

# bird7 "The Collision Update"

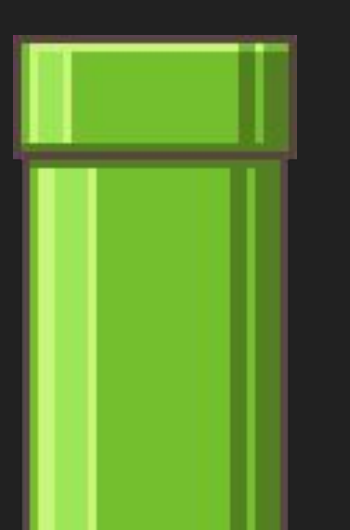

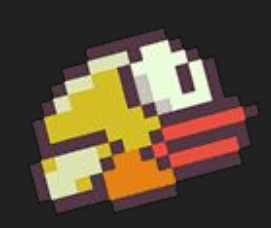

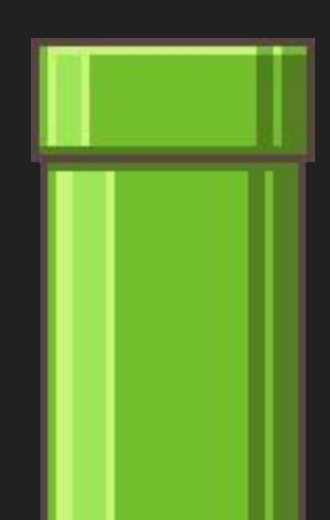

### "The State Machine Update"

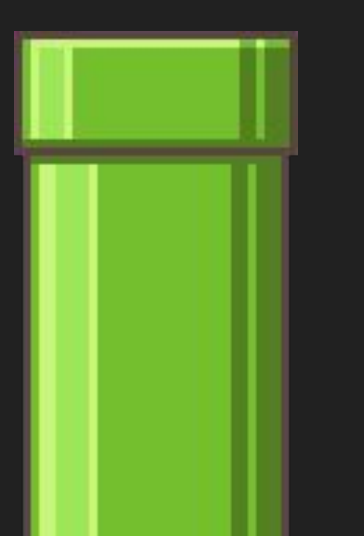

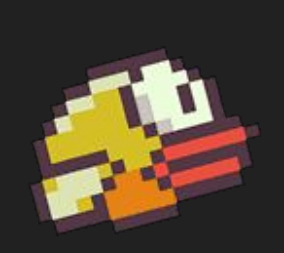

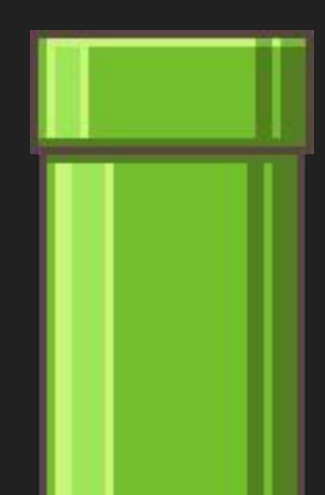

### Flappy Bird State Machine

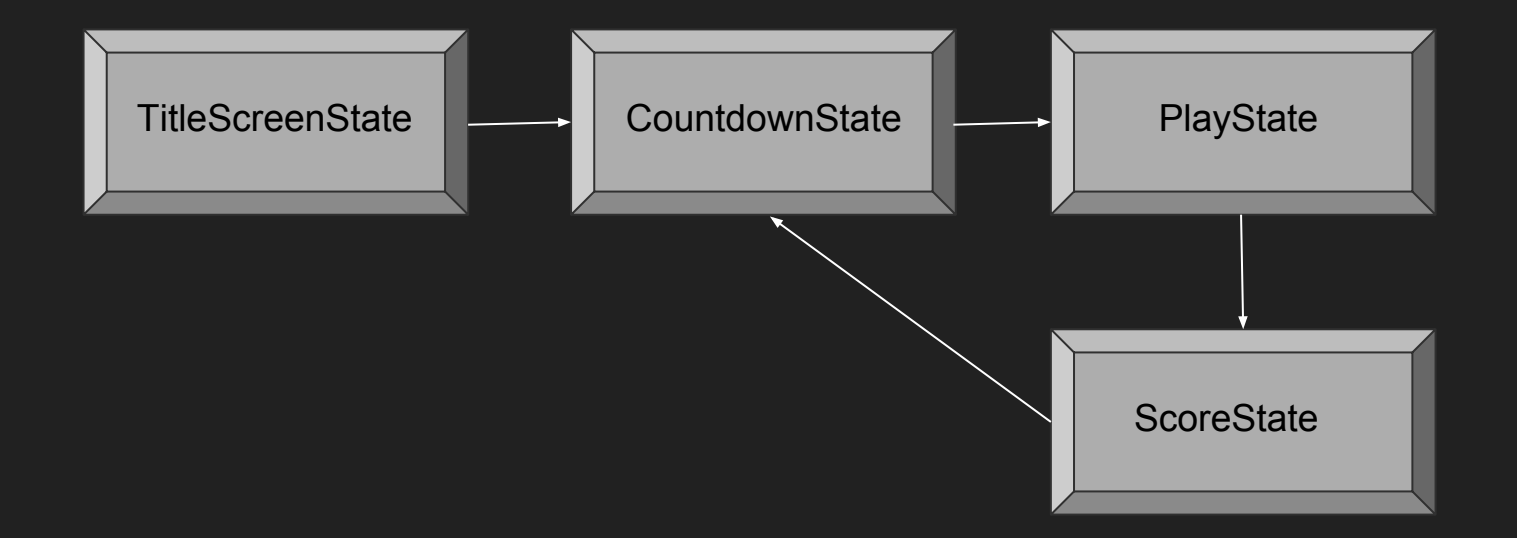

### "The Score Update"

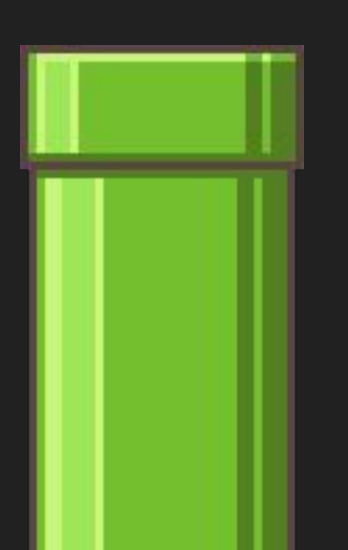

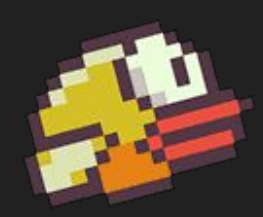

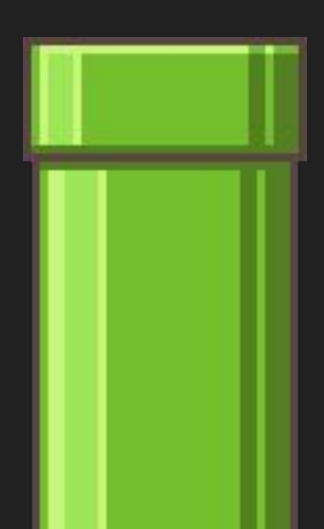

### "The Countdown Update"

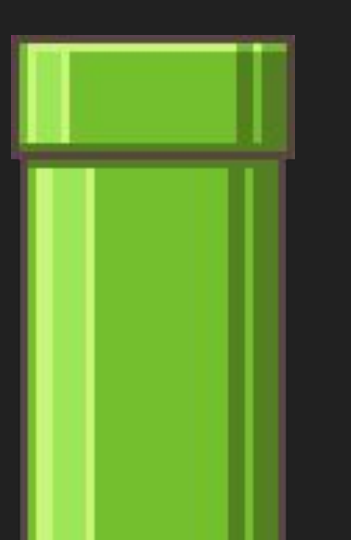

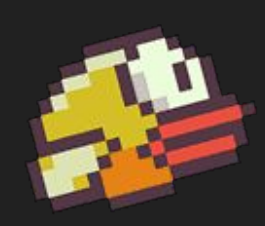

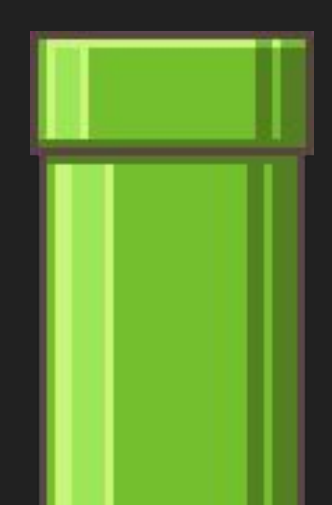

### "The Audio Update"

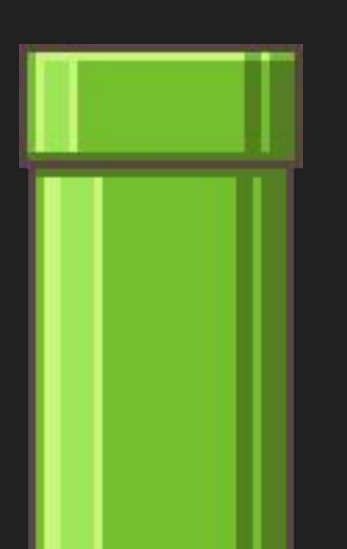

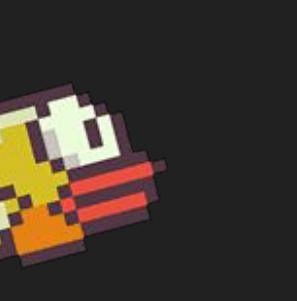

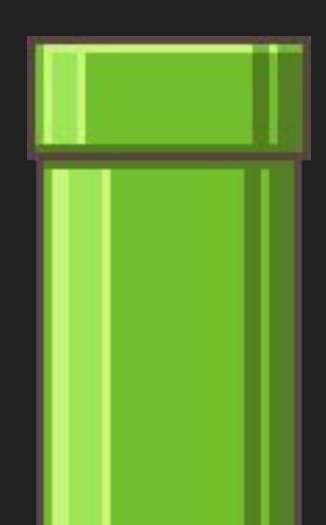

### "The Mouse Update"

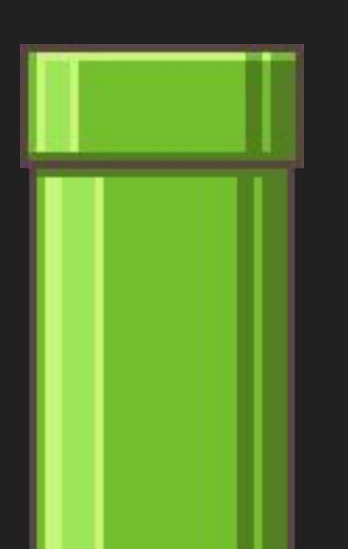

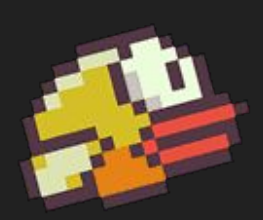

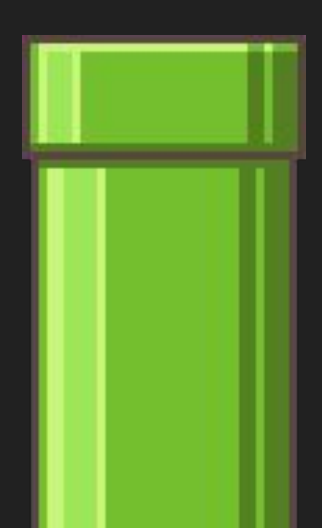

### bird12: New Functions

**● love.mousepressed(x, y, button)**

-Callback fired by LÖVE2D every time a mouse button is pressed; also gives us the (X, Y) of where the mouse cursor was at the time of the button press.

### Next Time...

- Sprite Sheets
- Procedural Layouts
- Levels
- Player Health
- Particle Systems
- Fancier Collision Detection
- Persistent Save Data

## Assignment 1

- Make pipe gaps slightly random.
- Make pipe intervals slightly random.
- Award players a "medal" based on their score, using images.
- Implement a pause feature.

## See you next time!

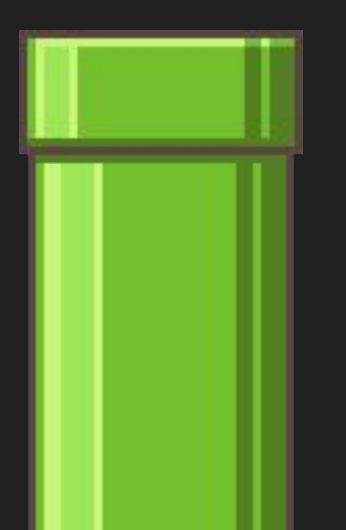

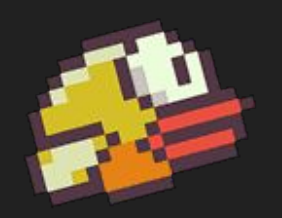

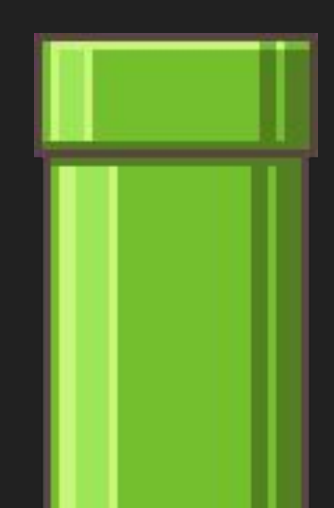